# Tracking FreeBSD Customizations with a Local Mercurial Branch

Giorgos Keramidas

keramida@FreeBSD.org

#### What is FreeBSD?

- Historical roots at the first BSD releases
- BSD UNIX, free software
  - Open and documented release engineering process
  - Fairly complete set of base system tools
- 2-clause BSD license
  - Attractive to commercial entities too
  - Most of non-BSD code in separate subdirs

#### **Who Would Want to Track FreeBSD Sources**

| Tracker               | Project                                       |
|-----------------------|-----------------------------------------------|
| Developers            | Short or long term projects                   |
| Academic institutions | Research projects or other long duration work |
| Commercial vendors    | Embedding all or parts of BSD                 |
| Everyone else         | Customization is in our nature                |

## **Availability of the FreeBSD Sources**

- CVS repository since 1993
- Subversion repository since 2008
- Single repository for all sources
  - 'One stop' place for a full UNIX-like system
  - Centralized, controlled updates of main source tree

## **The FreeBSD Repository**

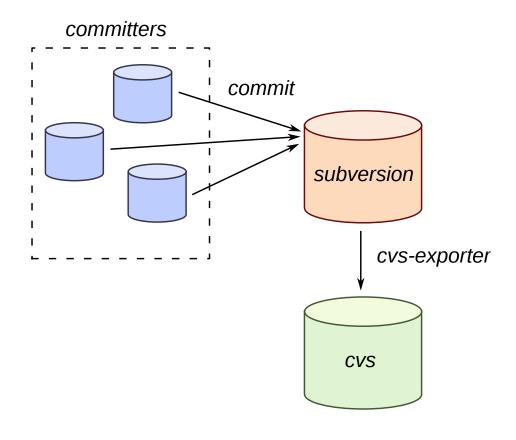

## **Common Source Tracking Scenarios**

- Projects aiming to be included in BSD itself:
  - Develop a one-off patch for a bug fix, including review cycle
  - Fork BSD for long-term project (new features, research, other experimentation)
- Projects using BSD as a 'thirdparty' source tree:
  - Personal customizations
  - Team that embeds parts of BSD in other project(s)
  - Building custom BSD images

#### Who Can Customize FreeBSD?

- Everyone! We mean that... everyone!
  - Internet Service Providers
  - Hosting companies, UNIX as a Service Providers
  - Universities & research institutions
  - Companies looking for 'reference implementations'
  - Developers themselves, for personal reasons

## **Source Tracking Requirements**

- A simple patch being merged or rebased on top of a branch
- A series of patches customizing many bits of a BSD branch
- Repeated merges of more complex updates and full features

## **Developing a Single Patch**

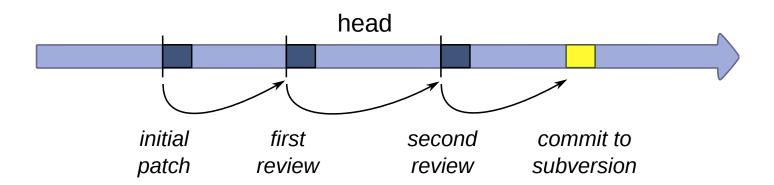

- There can be more than one review cycle
- The patch has to be "forward merged" until accepted
- In the meantime the head branch moves along
- Relatively easy, even without Mercurial

#### A More Realistic Picture of Repeated Merges

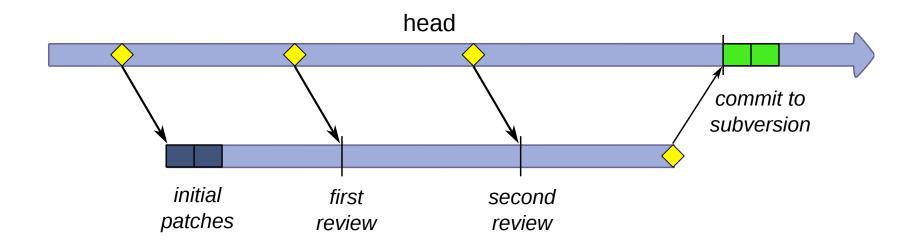

- Even a single local change effectively 'forks' FreeBSD
- Creating a local 'branch' with its own local patchset
- It has its own, separate merge history with the FreeBSD 'vendor' code it derives from
- When the patches are approved by FreeBSD committers, their final versions hit subversion as normal commits

## This is Exactly How a Modern DVCS Treats History

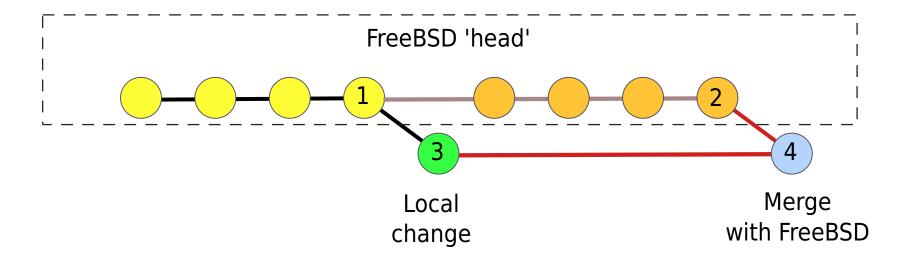

- The FreeBSD 'head' commit line may be snapshots or the svn commits themselves
- Local patch r3 committed on top of FreeBSD version r1
- New versions up to r2 merged later to create local revision r4
- Merge history clearly visible in the Mercurial repository
- Diffs between arbitrary revisions (r2...r4) are a lot faster than svn

#### A Multi-Person Team Making FreeBSD Changes

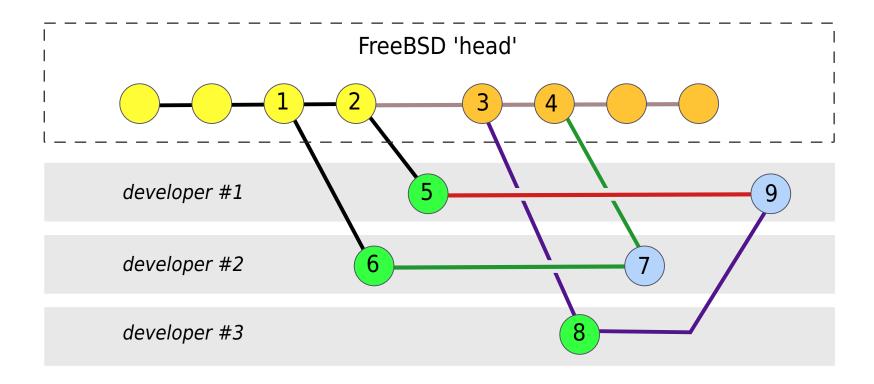

- FreeBSD history is essentially a 'vendor' branch (1, 2, 3, 4, ...)
- Each developer works separately on their changes (5, 6, 8)
- Developers #1 and #3 merge with each other (9)
- No need to go through the repository to work with each other

#### **Extracting the Local Changes as a Patch**

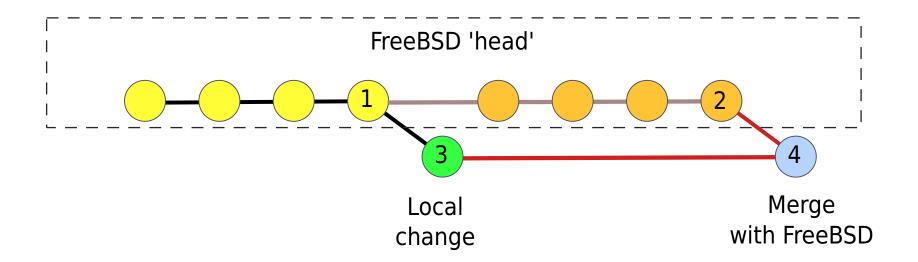

```
% cd /work/freebsd/mybranch
% hg shortlog --limit 3
87c12864cdc2 2010-02-02 23:25 keramida: Merge from head
5b786e3982e0 2010-02-02 20:38 qingli: Some of the existing ppp and...
e847dd4495d8 2010-02-02 19:44 gavin: Bump .Dd, forgotten in r203393
% time hg diff -r 5b786e3982e0:tip | diffstat -p1 | tail -1
77 files changed, 18433 insertions(+), 44 deletions(-)
3.106 real 1.769 user 0.726 sys
```

## **Local BSD History**

- Snapshot based (e.g. tarball drops every now and then)
  - Pros: very easy to setup, simple cron job, relatively easy with svn
  - Cons: full freebsd commit history not visible / commit date sorting not enough to get atomic changesets / merging large code 'drops' not as easy / no file-rename tracking at all or guessing with "hg addremove —similarity"
- Distinct Subversion changesets
  - Pros: fast incremental conversion support by hg itself, multiple plugins & converters available (convert extension, cvs2hg, hgsvn, etc.)
  - Cons: slightly more involved process, full history takes more space, not easy to get expanded \$FreeBSD\$ tags

## **Keeping a Local Subversion Mirror**

- Initial 'seed' tarball (available on request)
- svnsync for incremental updates:
   % svnsync sync file:///repos/freebsd/base
- Mirror size = 4.4 GB for src mirror
- Daily synsync often takes less than 1 minute
- May not be strictly necessary for importing small bits of BSD
- Converting parts of src/ over the web also possible

#### **Full Local FreeBSD History**

- Almost as easy as one command:
  - % hg convert file:///svnrepo/path/head \
     /work/freebsd/head
- History of 'head' since 2008-01-01 around 253 MB
- Full history of 'head' since 1993 around 450 MB
- Still smaller by about 50% than a checkout of a single svn revision of the full 'head' branch
- But is really all history useful for every day work?
  - Probably not for short-lived patches
  - Almost certainly not for head-only work

#### **Useful Conversion Tricks for Subversion**

- Author names to emails
- Converting only one branch
- Converting only after a certain changeset (partial history)
- Converting only parts of head/ (partial branch)

#### **Author Names to Committers Emails**

- Map svn usernames to emails through the 'authormap' option
- Most of the names available in doc/ tree as part of 'doc/ en US.IS08859-1/share/sgml/authors.ent'
- Sample authormap:

```
philip=Philip Paeps <philip@FreeBSD.org>
keramida=Giorgos Keramidas <keramida@FreeBSD.org>
brooks=Brooks Davis <brooks@FreeBSD.org>
erwin=Erwin Lansing <erwin@FreeBSD.org>
```

- Pros: Local usernames will not be confused with 'upstream' FreeBSD committers.
- Cons: Some old names may be lost forever. A bit of archaeological research may be necessary to recover all FreeBSD committer names.

#### **Converting Only One Branch**

Empty branches/tags names → only final subdirectory converted to a Mercurial repository:

#### **Converting Only After A Specific Revision**

The 'convert' extension accepts a 'convert.svn.startrev' option, e.g. 'head' branch, only history since 2008-01-01:

#### **Selectively Converting Only Parts of head/**

A 'filemap' can be used to include or exclude specific bits of the full FreeBSD tree (e.g. to completely strip out all GPL code).

% hg convert --filemap /tmp/my.map [options] args

where /tmp/my.map includes (or excludes) only particular bits of the full tree:

include lib/libc
rename lib/libc .

#### **Conclusions**

- Full changesets are rather easy to get out of Subversion
- Local Mercurial clones have nice merge tracking that helps a lot with repeated merges
- With the convert extension you choose what you will pull out of Subversion, where to pull it, and how often
- You don't need direct commit access to the main Subversion repository to branch your own copy & hack merily away
- We've been experimenting with Mercurial in the FreeBSD team and we can help you if you have questions about using it for local work